- "Builds a catalogue of objects from an astronomical image"
- Author: Emmanuel Bertin, Astronomer at "Institut d'Astrophysique de Paris" (IAP)
- Website: http://www.astromatic.net/ (source, docs and forum)
- Two manuals: the official one, and a 'SE for dummies" by Benne Holwerda

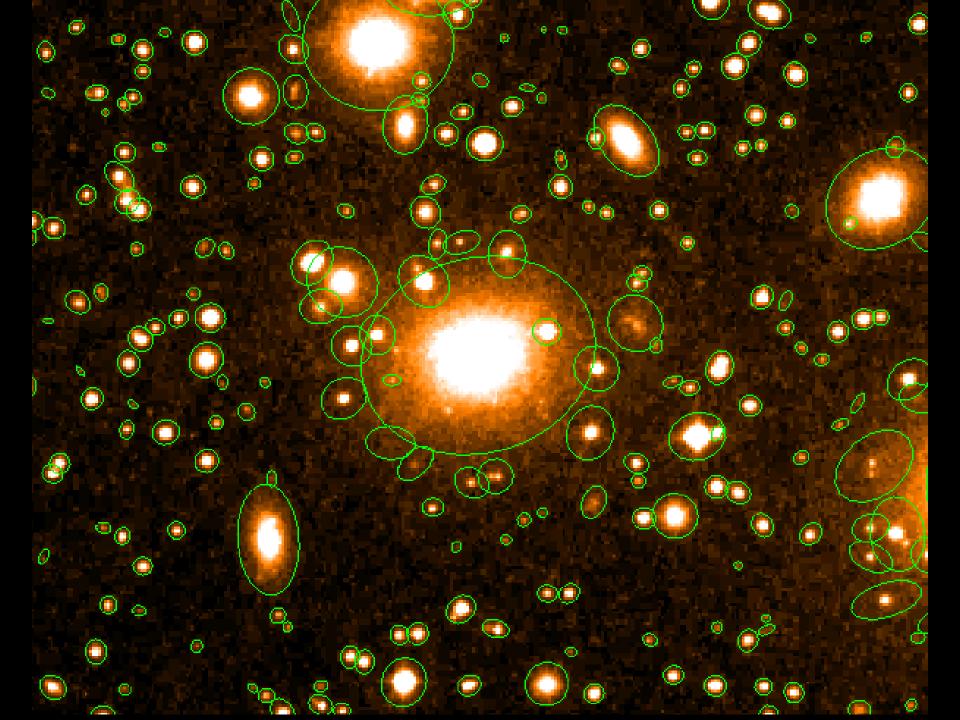

Steps:

- Determine the background: measure and subtract
- Filter by convolution (?)
- Determine which pixels are not part of the background ("thresholding")
- Split these areas up into sources ("deblending")
- Do photometry on the sources : count intensities and measure other properties like ellipticity
- Recinsider detections ("clean")
- Classify objects

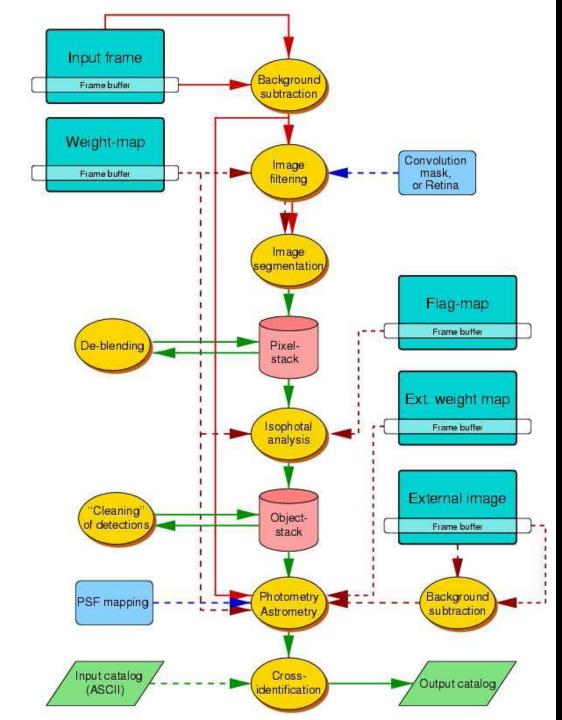

Three ways in using SExtractor:

- Standard way: on one image
- Dual mode: use the sources from one image and search for them in another image: Nice when searching for faint sources
- Cross-correlation mode: Like dual mode, but with a search radius and a priority.

#### Input file:

DETECT\_MINAREA[EDIT ME] # minimum number of pixels for a detectionDETECT\_THRESH[EDIT ME] # n times rms of background for detectionGAIN[EDIT ME] # detector gain in e-/ADU.PIXEL\_SCALE[EDIT ME] # size of pixel in arcsec (0=use FITS WCS info).MAG\_ZEROPOINT0.0# magnitude zero-point

#### Output file:

VECTOR\_ASSOC FLUX\_MAX X\_IMAGE Y\_IMAGE THETA\_IMAGE ELONGATION ELLIPTICITY FWHM\_IMAGE ERRX2\_IMAGE

- Pros: speed, able to deal with crowded fields, controllable, decent photometry, dual-mode, can use weight/flag images.
- Cons: bad in classification, GIGO, no fitting, not the best in galaxy-photometry (GalFit, GalPhot)
- PSF and galaxy fitting: experimental stage
- Alternatives: Docas (old), Starfinder, Daophot, Self organizing maps (SOM).
- Many tips in the dummy-guide.

### **Coordinates & Magnitudes**

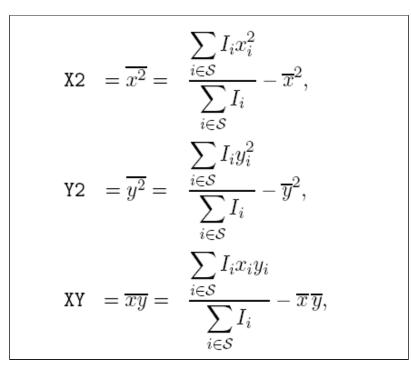

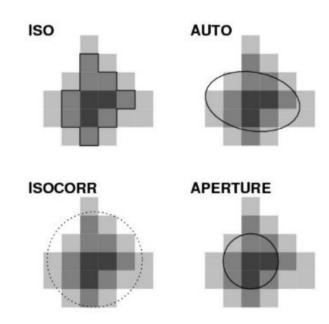